# NODE.JS - DNS MODULE

[http://www.tutorialspoint.com/nodejs/nodejs\\_dns\\_module.htm](http://www.tutorialspoint.com/nodejs/nodejs_dns_module.htm) Copyright © tutorialspoint.com

Node.js **dns** module is used to do actual DNS lookup as well as to use underlying operating system name resolution functionalities. This module provides an aynchronous network wrapper and can be imported using following syntax.

var dns = require("dns")

## **Methods**

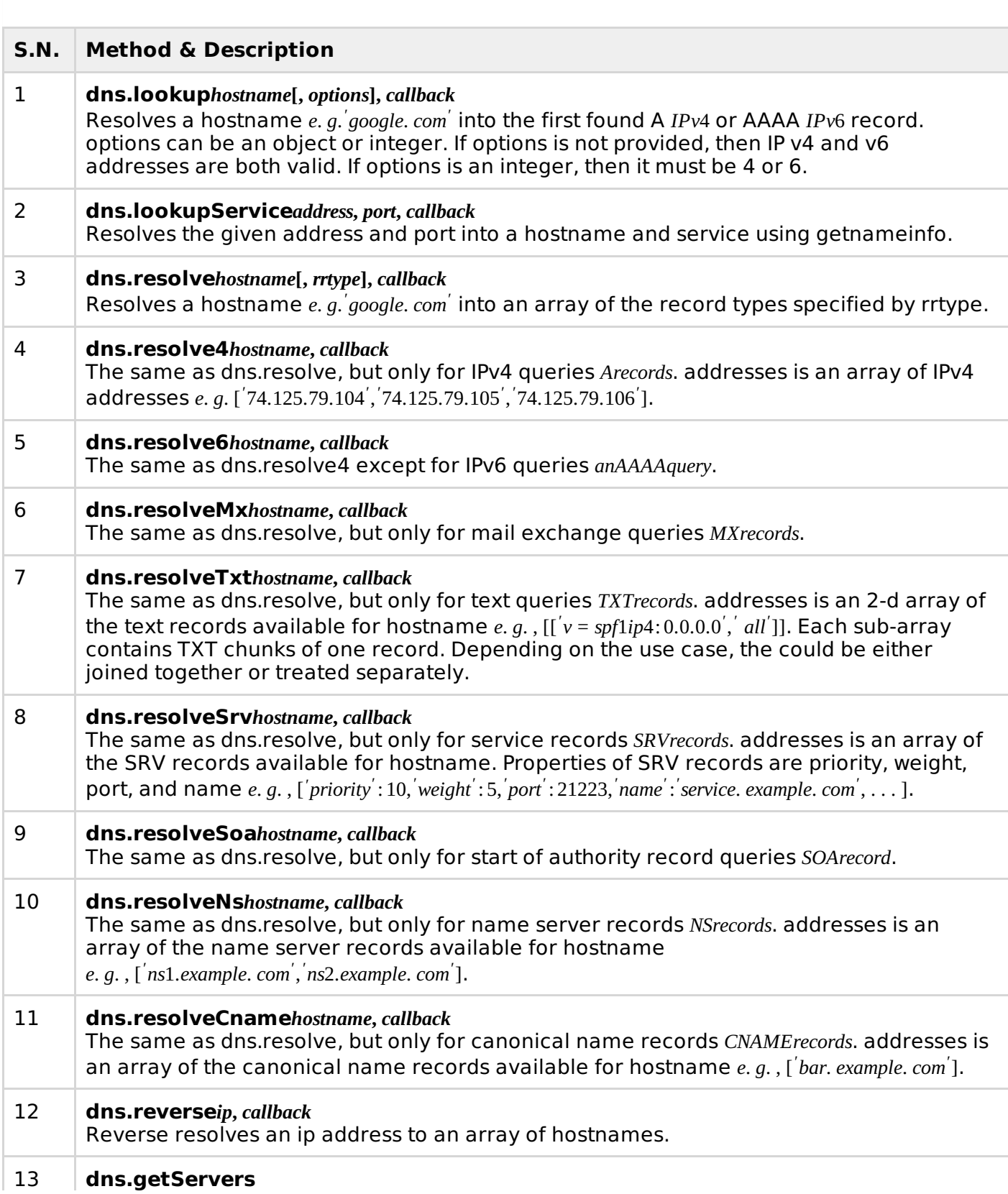

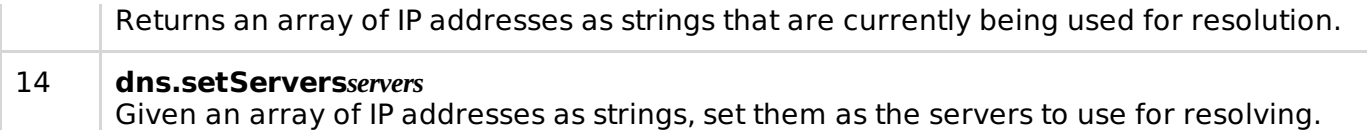

## **rrtypes**

Following is the list of valid rrtypes used by dns.resolve method

- **A** IPV4 addresses, default
- **AAAA** IPV6 addresses
- **MX** mail exchange records
- **TXT** text records
- **SRV** SRV records
- **PTR** used for reverse IP lookups
- **NS** name server records
- **CNAME** canonical name records
- **SOA** start of authority record

## **Error Codes**

Each DNS query can return one of the following error codes:

- **dns.NODATA** DNS server returned answer with no data.
- **dns.FORMERR** DNS server claims query was misformatted.
- **dns.SERVFAIL** DNS server returned general failure.
- **dns.NOTFOUND** Domain name not found.
- **dns.NOTIMP** DNS server does not implement requested operation.
- **dns.REFUSED** DNS server refused query.
- **dns.BADQUERY** Misformatted DNS query.
- **dns.BADNAME** Misformatted hostname.
- **dns.BADFAMILY** Unsupported address family.
- **dns.BADRESP** Misformatted DNS reply.
- **dns.CONNREFUSED** Could not contact DNS servers.
- **dns.TIMEOUT** Timeout while contacting DNS servers.
- **dns.EOF** End of file.
- **dns.FILE** Error reading file.
- **dns.NOMEM** Out of memory.
- **dns.DESTRUCTION** Channel is being destroyed.
- **dns.BADSTR** Misformatted string.
- **dns.BADFLAGS** Illegal flags specified.
- **dns.NONAME** Given hostname is not numeric.
- **dns.BADHINTS** Illegal hints flags specified.
- **dns.NOTINITIALIZED** c-ares library initialization not yet performed.
- **dns.LOADIPHLPAPI** Error loading iphlpapi.dll.
- **dns.ADDRGETNETWORKPARAMS** Could not find GetNetworkParams function.
- **dns.CANCELLED** DNS query cancelled.

#### **Example**

Create a js file named main.js having the following code:

```
var dns = require('dns');
dns.lookup('www.google.com', function onLookup(err, address, family) {
   console.log('address:', address);
   dns.reverse(address, function (err, hostnames) {
   if (err) {
      console.log(err.stack);
   }
   console.log('reverse for ' + address + ': ' + JSON.stringify(hostnames));
});
});
```
Now run the main.js to see the result:

\$ node main.js

Verify the Output.

```
address: 173.194.46.83
reverse for 173.194.46.83: ["ord08s11-in-f19.1e100.net"]
Processing math: 100%
```